# WildMIDI Free (Final 2022)

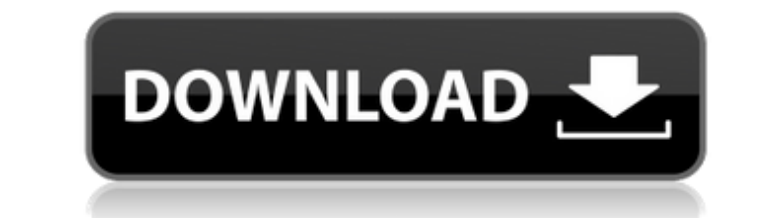

 $\overline{1/4}$ 

## **WildMIDI Crack+ Free For Windows**

Full description WildMIDI Cracked Accounts. Reviews WildMIDI: Unlock the bugs and issue with your system and other components with this software from Zip-Lok. The software allows you to keep a backup of your registry so yo extension to a new extension quickly and easily. BitsGet program uses internal list of available file extensions and creates a list of the converted file extension on the right side of the main window. You can create a reg Softace Evolution is an all-in-one mobile backup, file recovery and synchronization software. It can backup and restore photos, music, video, document, contacts, web, and notes, and synchronizes data across any number of o WiperMac is an easy-to-use Mac data eraser, that can easily delete unnecessary files such as temporary files such as temporary files and caches. With advanced technology, WiperMac can easily and quickly remove data files, your hard disk by scanning them. So Easy Disk Speed Up can help you speed up your hard drive by removing the unwanted files, cache and temporary files, old information, which slows down your Mac's performance. Platform des within the application. It is a universal add-in for any current version of the software and is completely free to download. Run Windows apps on Windows with Native Client makes Windows apps run on Chrome, allowing you to

With WildMIDI, you can listen to MIDI files in your applications, play or stop them on the go, add or change some parameters, and export them to other programs. Implementing more than 100 enhancements and improvements over in-one application, WildMIDI offers all functions and tools a user needs to work with MIDI files in a single, intuitive interface. It supports variable latency and automatic routing of MIDI files, supports in WildMIDI. Fe to line-in, Mic-in, Virtual Instrument, or External Audio player ● Routing setup to individual tracks ● Customizable FX engines, editable FX list) ● Resampling with adjustable auality ● Automatic and manual tempo tracking Timidity.cfg compatibility ● Customizable default parameters ● Soundfonts support ● Channel assigner ● Keyboard-attached instruments ● MIDI file-native instrument support (Max for Live, Hydrogen) ● 32/64-bit ● PC and Mac Files ● 32/64-bit version available ● About 86-100% smaller than competitors Requirements: Note: Should be run on a Mac with OS X 10.6 or higher (Mac OS X 10.8, or higher recommended) Mac Requirements: Note: The Mac versi which includes a three-month subscription to WildMIDI-Online (\$59.99 USD for a one year subscription). License WildMID 09e8f5149f

### **WildMIDI With Registration Code Free Download [Mac/Win] [March-2022]**

## **WildMIDI Keygen**

The easy way to develop your own Eurorack patches. Just extract the Ultrasound Files into your Eurorack patchbase. The software creates a Gravis Ultrasound patchfile for any user defined samples in your patchbase. With thi instrument folder for this patch. Another feature is to do your own effects. This can be used for additional modulation to instruments, replace instruments, endless modulation possibilities. WildMIDI can be used in combina for TIMIDITY. Also includes instructions on how to turn WildMIDI into a Timidity plugin. The cfg file supports TTY, MusicXML, XBM, KAR, HMP, HMI, and XMI formats. You can play any file in your computer or realtime! If you by timidity. WildMIDI will be cool if people make command! WildMIDI Description: Creates a usable.cfg file for TIMIDITY. Also includes instructions on how to turn WildMIDI into a Timidity plugin. The.cfg file supports TTY, and you want to have timidity support for a command, you just write it in the wildmidi file and it will be known by timidity. WildMIDI will be cool if people make command!Extravasation of Vigabatrin during surgical treatme

#### **What's New in the?**

## **System Requirements:**

Operating System: Windows XP, Windows 7, Windows 8, Windows 8.1, Windows 10 Processor: Intel Core i3 (2.4 GHz), Intel Core i5 (2.4 GHz), Intel Core i7 (2.4 GHz) AMD Phenom II (2.6 GHz) or better Memory: 2 GB RAM (32-bit) o

[https://deradiobingo.nl/wp-content/uploads/2022/06/Master\\_Packager.pdf](https://deradiobingo.nl/wp-content/uploads/2022/06/Master_Packager.pdf) <http://gc.pknowledge.eu/wp-content/uploads/2022/06/SpyStudio.pdf> <https://allweboutreach.com/wp-content/uploads/2022/06/janelaul.pdf> [https://black-affluence.com/social/upload/files/2022/06/zJbyMWTNnHvpJcaAPycg\\_08\\_5480adbba7a777522c289b1dfa6d4412\\_file.pdf](https://black-affluence.com/social/upload/files/2022/06/zJbyMWTNnHvpJcaAPycg_08_5480adbba7a777522c289b1dfa6d4412_file.pdf) <https://doitory.com/free-images-converter-crack-incl-product-key-for-pc-latest/> [http://humlog.social/upload/files/2022/06/ZKQbZx4vSkiVKIfWIfOw\\_08\\_5480adbba7a777522c289b1dfa6d4412\\_file.pdf](http://humlog.social/upload/files/2022/06/ZKQbZx4vSkiVKIfWIfOw_08_5480adbba7a777522c289b1dfa6d4412_file.pdf) <https://bertenshaardhouttilburg.nl/slicer-crack-registration-code-2022-latest/> <http://www.ecomsrl.it/wp-content/uploads/2022/06/vicjavo.pdf> [https://social.cybertecz.in/upload/files/2022/06/ThvXtBmKsFBgmNE6g3VC\\_08\\_5480adbba7a777522c289b1dfa6d4412\\_file.pdf](https://social.cybertecz.in/upload/files/2022/06/ThvXtBmKsFBgmNE6g3VC_08_5480adbba7a777522c289b1dfa6d4412_file.pdf) <https://allindiaherb.com/wp-content/uploads/2022/06/ShutdownIt.pdf> <http://www.ourartworld.com/wp-content/uploads/2022/06/Screenshotz.pdf> <https://halfin.ru/xna-keyboard-component-crack-free-download-for-pc/> [https://www.palpodia.com/upload/files/2022/06/8GA1yimgiyCRufVPaMl6\\_08\\_facbfa7ae7661422a22e21261a6e6eb0\\_file.pdf](https://www.palpodia.com/upload/files/2022/06/8GA1yimgiyCRufVPaMl6_08_facbfa7ae7661422a22e21261a6e6eb0_file.pdf) <http://findmallorca.com/wp-content/uploads/2022/06/birdode.pdf> [http://fritec-doettingen.ch/wp-content/uploads/2022/06/AL\\_Time\\_Manager\\_Crack\\_\\_Download\\_For\\_Windows\\_Updated\\_2022.pdf](http://fritec-doettingen.ch/wp-content/uploads/2022/06/AL_Time_Manager_Crack__Download_For_Windows_Updated_2022.pdf) <https://jacksonmoe.com/wp-content/uploads/2022/06/jaityan.pdf> <https://jujitsu.pl/ctext-crack-license-key-full-download/> [https://loskutbox.ru/wp-content/uploads/2022/06/Shining\\_Photo\\_Recovery.pdf](https://loskutbox.ru/wp-content/uploads/2022/06/Shining_Photo_Recovery.pdf) <https://mdfplus.ru/wp-content/uploads/2022/06/frewundy.pdf> [http://fengshuiforlife.eu/wp-content/uploads/2022/06/HQ\\_DVD\\_to\\_FLV\\_Converter.pdf](http://fengshuiforlife.eu/wp-content/uploads/2022/06/HQ_DVD_to_FLV_Converter.pdf)